## ПАМЯТКА КАССИРУ

## По проведению операций платежной системы ALIPAY на терминалах Ingenico (меню «Вставьте карту»)

## ОПЛАТА

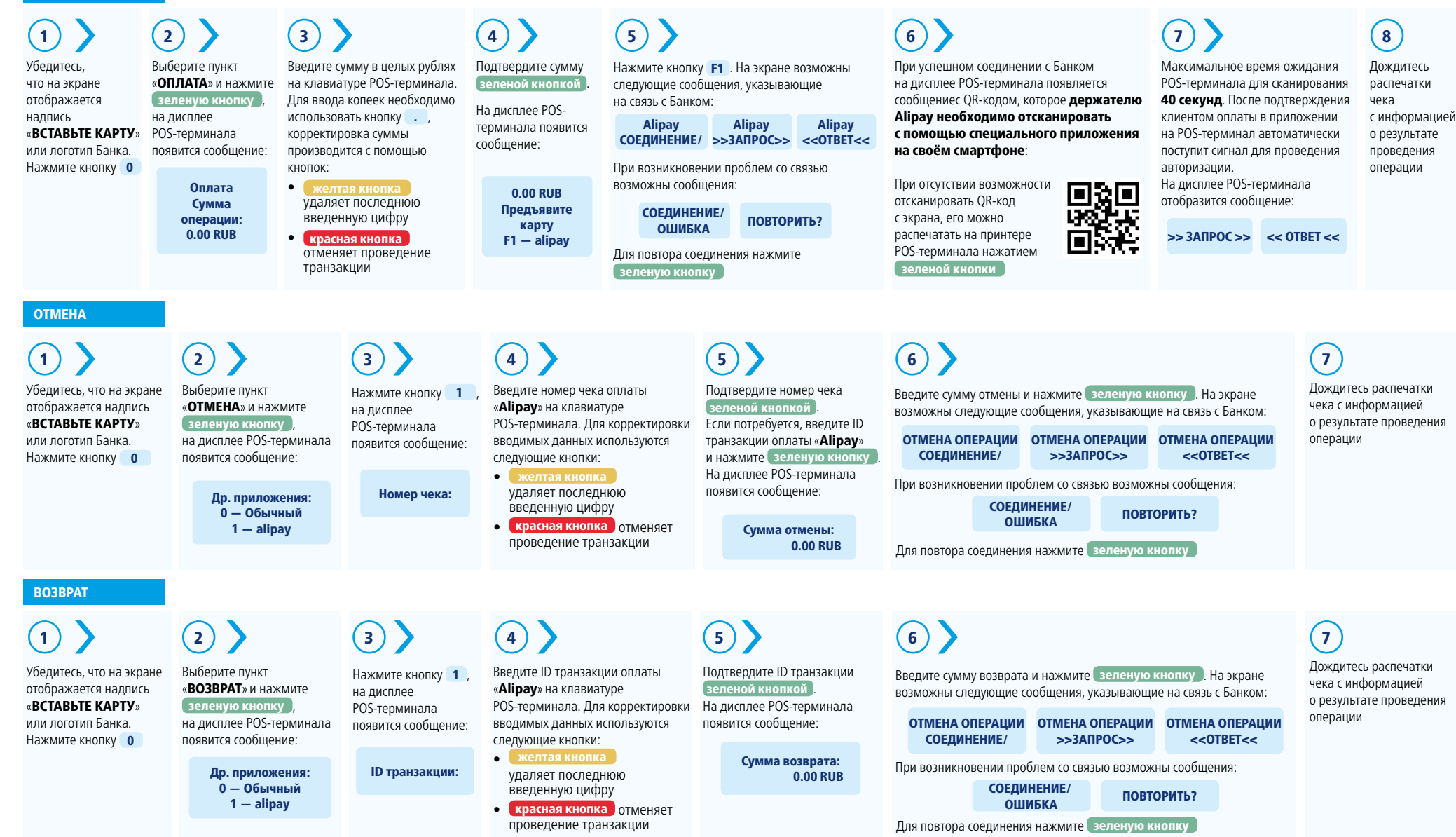

 $=$ RTK